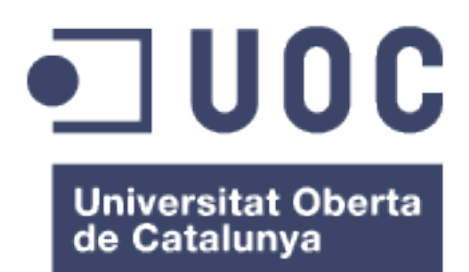

### ACB Manager: plataforma per a l'assessorament en jocs de tipus Mànager

**Xavier Garcés Martí** Màster en Enginyeria Informàtica

#### **Samir Kanaan Izquierdo**

23 de Desembre de 2015

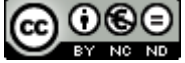

Aquesta obra està subjecta a una llicència de Reconeixement-NoComercial-SenseObraDerivada 3.0 Espanya de Creative **Commons** 

#### **Llicències alternatives (triar alguna de les següents i substituir la de la pàgina anterior)**

#### **A) Creative Commons:**

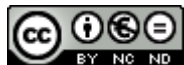

Aquesta obra està subjecta a una llicència de Reconeixement-NoComercial-SenseObraDerivada 3.0 Espanya de Creative **Commons** 

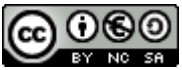

Aquesta obra està subjecta a una llicència de Reconeixement-NoComercial-CompartirIgual 3.0 Espanya de Creative Commons

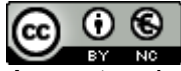

Aquesta obra està subjecta a una llicència de Reconeixement-NoComercial 3.0 Espanya de Creative Commons

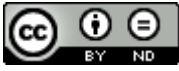

Aquesta obra està subjecta a una llicència de Reconeixement-SenseObraDerivada 3.0 Espanya de Creative Commons

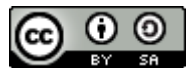

Aquesta obra està subjecta a una llicència de Reconeixement-CompartirIgual 3.0 Espanya de Creative Commons

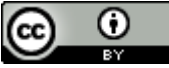

Aquesta obra està subjecta a una llicència de Reconeixement 3.0 Espanya de Creative **Commons** 

**B) GNU Free Documentation License (GNU FDL)**

Copyright © ANY EL-TEU-NOM.

Permission is granted to copy, distribute and/or modify this document under the terms of the GNU Free Documentation License, Version 1.3 or any later version published by the Free

Software Foundation; with no Invariant Sections, no Front-Cover Texts, and no Back-Cover Texts.

A copy of the license is included in the section entitled "GNU Free Documentation License".

#### **C) Copyright**

#### © (l'autor/a)

Reservats tots els drets. Està prohibit la reproducció total o parcial d'aquesta obra per qualsevol mitjà o procediment, compresos la impressió, la reprografia, el microfilm, el tractament informàtic o qualsevol altre sistema, així com la distribució d'exemplars mitjançant lloguer i préstec, sense l'autorització escrita de l'autor o dels límits que autoritzi la Llei de Propietat Intel•lectual.

#### **FITXA DEL TREBALL FINAL**

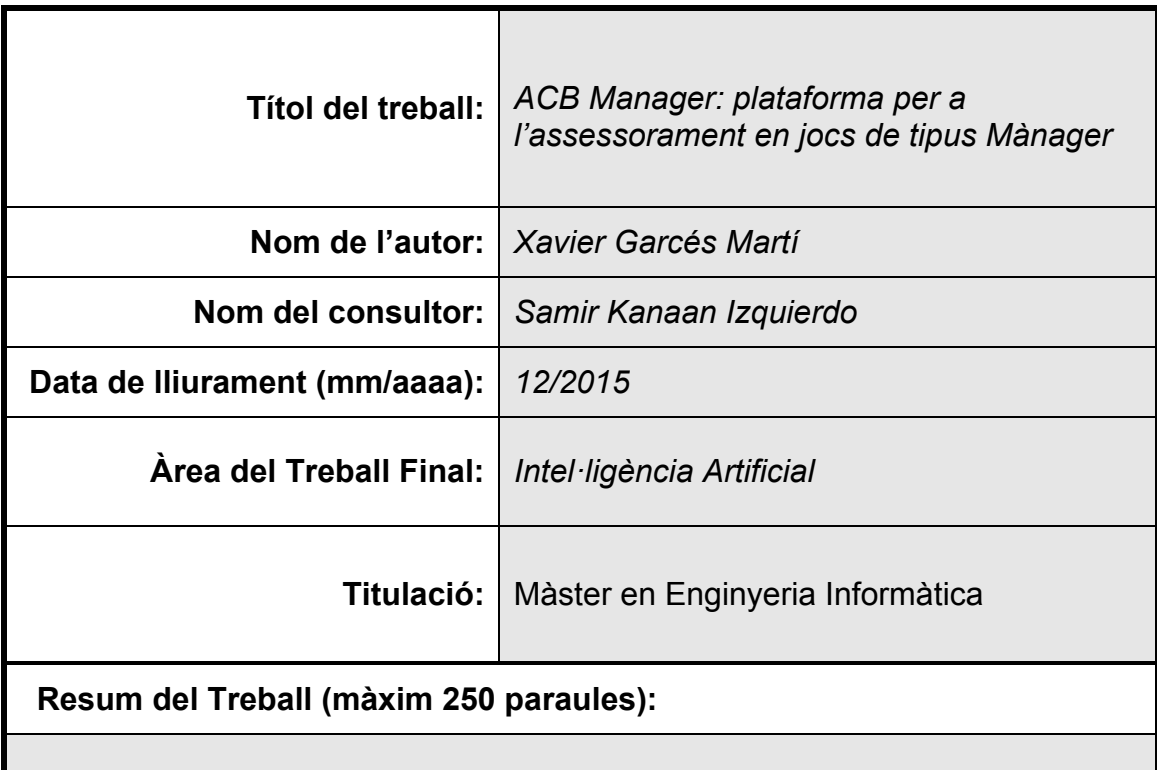

L'objectiu d'aquest projecte és desenvolupar una plataforma web basada en la Intel·ligència Artificial per assessorar a jugadors de jocs de tipus *mànager*, més concretament el SuperManager ACB de bàsquet.

La plataforma, serveix com a base per desenvolupar assessors similars per altre jocs, sigui de bàsquet o d'altres esports.

S'ha fet un estudi de la regressió per tal de predir valoracions, i s'utilitzen algoritmes genètics de cerca per a l'optimització de plantilles de jugadors.

S'utilitza Ruby on Rails (RoR) com a marc de treball, juntament amb diverses llibreries RubyGems:

- LibLinear per a la generació de prediccions.
- Una implemetació pròpia de l'algoritme genètic per a la optimització d'equips.
- Nokogiri per a l'obtenció de dades mitjançant el rastreig de codi html d'altres pàgines.

#### **Abstract (in English, 250 words or less):**

The aim of this project is to develop a web platform based on artificial intelligence to advise players of manager type games, specifically the SuperManager ACB basketball.

The platform serves as a basis for developing other similar games advisers either basketball or other sports.

It has made a study of regression to predict ratings, and it uses genetic algorithms for optimization of search templates players.

Using Ruby on Rails (RoR) as a framework, along with several libraries RubyGems :

- LibLinear for generating predictions.

- A itself to implementing the genetic algorithm for optimization of equipment.

- Nokogiri for obtaining data by tracking other html pages.

#### **Paraules clau (entre 4 i 8):**

Intel·ligència Artificial, regressió linial, prediccions, optimització, algoritmes genètics, jocs mànager

### Índex

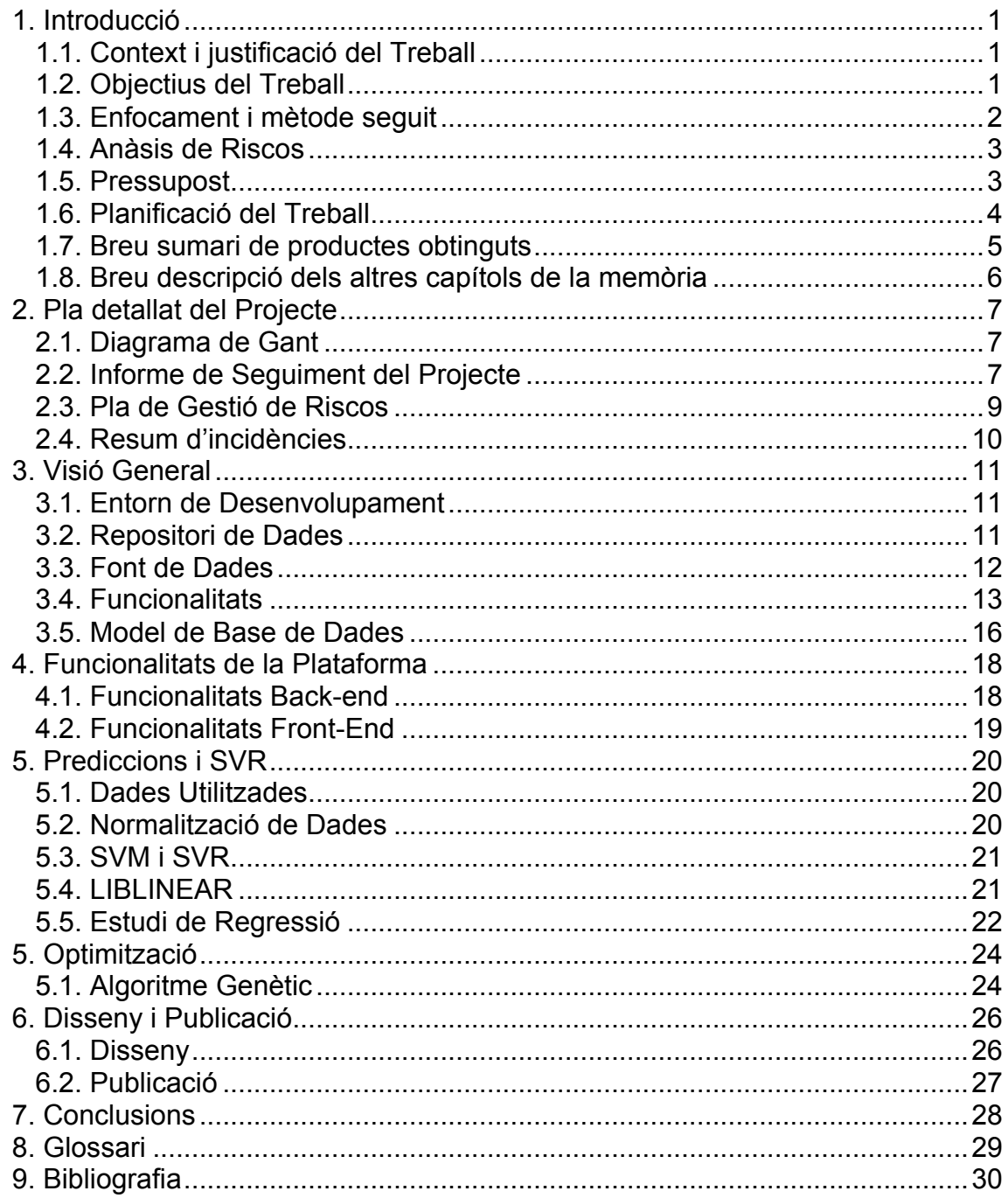

### **Llista de figures**

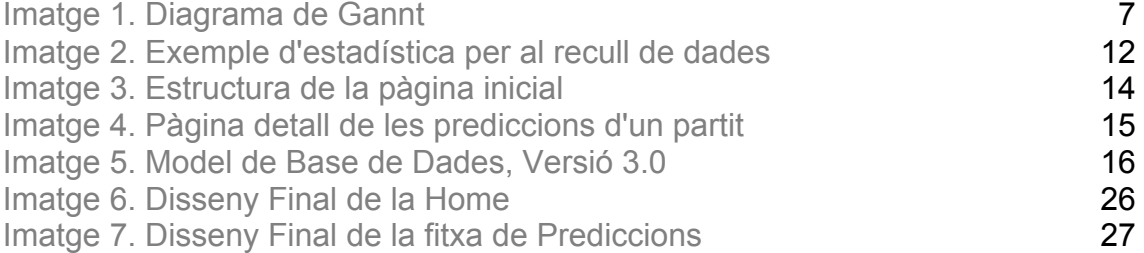

### 1. Introducció

#### 1.1. Context i justificació del Treball

Avui dia els jocs on-line de tipus mànager per a esports són una tendència, cada temporada en surten de nous (especialment en el futbol) i amb ells també apareixen noves pàgines web o aplicacions que donen suport a aquest tipus de pàgines.

Entenent els jocs mànager en l'esport com aquells jocs en què el jugador ha de gestionar algun tipus de plantilla d'un esport determinat, en què els membres de la plantilla són jugadors de la vida real i d'equips reals.

Crec que aquest és el principal atractiu d'aquest tipus de jocs, que es depèn totalment dels jugadors reals (no de cap simulador) cosa que pot portar ha estar mirant un Levante - Getafe que ni et ve ni et va un diumenge a la nit, o pots desitjar que aquella jornada marqui Cristiano Ronaldo sent seguidor del Barça. És addictiu vaja.

A ram d'aquest tipus de jocs, hi ha cada dia més pàgines que els complementen, siguin fòrums per equips o jugadors on es fan prediccions del tipus, Messi (futbol) acostuma a marcar contra l'Atlético de Madrid, o Navarro (bàsquet) acostuma a jugar bé contra el Madrid), o pàgines on pots veure estadístiques o càlcul de punts. La majoria de jocs es financen gràcies a la publicitat en la mateixa pàgina.

Aquest projecte va encaminat a utilitzar tècniques d'Intel·ligència Artificial per a fer prediccions de valoracions de jugadors i optimització de plantilles per tal d'alinear la millor relació valoració/punts.

En el meu cas em decantaria pel bàsquet, ja que, tot i que és menys utilitzat i té menys afició, només hi ha un joc a Espanya: el *SuperManager ACB*. Així doncs la plataforma utilitzarà les dades estadístiques de l'ACB per tal de fer prediccions i optimitzacions de plantilles.

1.2. Objectius del Treball

L'objectiu final del treball és obtenir una plataforma capaç de donar suport a jugadors d'un joc online de tipus mànager, en aquest cas concret el Supermanager ACB de bàsquet.

Dins d'aquest objectiu s'enumeren els diferents objectius per ordre d'importància:

- Implementar un sistema de predicció de valoracions, punts, rebots i assistències de jugadors per a cada jornada.
- Implementar un sistema d'optimització de plantilles en funció de les característiques establertes per les regles del joc Supermanager ACB.
- Capturar de dades estadístiques per partit, jugador, temporada.
- Analitzar els paràmetres i els atributs a l'hora de fer les prediccions a partir de la regressió, avaluant amb quins obtenim els millors resultats.
- Oferir una plataforma accessible i fàcil d'utilitzar per tal de guanyar la fidelitat dels usuaris/jugadors.
- Implementar una plataforma flexible per a poder reutilitzar la mateixa solució en altres jocs, per exemple de futbol.
- Integrar els coneixements que he adquirit durant el màster en relació a les tècniques de Intel·ligència Artificial.
- Aprofundir i consolidar coneixements en el desenvolupament en *RoR*.
- 1.3. Enfocament i mètode seguit

Aquest tipus de jocs, tal i com he comentat anteriorment, són molts freqüents avui en dia, i hi ha múltiples aplicacions per a mòvil i pàgines web que fan recomanacions en quant a compra de jugadors, alineacions, etc. Si bé en el fúltbol hi ha moltes possibilitats, en el bàsquet les pàgines que hi ha són contades, i normalment són blogs on algun periodista o seguidor al bàsquet fa recomanacions, a partir del seu coneixement.

En cap dels dos esports hi ha cap plataforma que ofereixi dades a partir del tractament de dades amb tècniques d'Intel·ligència Artificial, així que l'estratègia que és seguirà serà la **diferenciació**, ja que s'ofereix un servei que actualment no existeix per a un tipus de joc que està en constant creixement.

Aquest any, al joc de SuperManager ACB hi ha registrats més de 150.000 equips, el que no vol dir que el nombre de jugadors sigui el mateix, ja que un mateix jugador pot tenir els equips que vulgui. Si d'aquests 150.000 jugadors es suposa que cada jugador té 10 equips de mitja, tenim que 15.000 usuaris cada setmana necessitaran informació per a fer els seus fitxatges o per a fer les seves alineacions.

A més, tenint en compte que el que interessa és generar visites i suposant que un usuari que tingui 10 equips, n'abandoni la meitat durant la temporada, igualment voldrà consultar informació dels seus 5 equips durant tota la temporada. Això suposa 75.000 consultes a la setmana.

Amb aquestes dades de visites es pot finançar perfectament la pàgina web mitjançant publicitat.

#### 1.4. Anàsis de Riscos

Tot i tratar-se d'un projecte peculiar, pels recursos dels que es disposa i al tractar-se d'un projecte acadèmic, hi ha una sèrie de riscos a tenir en compte i dels quals es farà el corresponent seguiment.

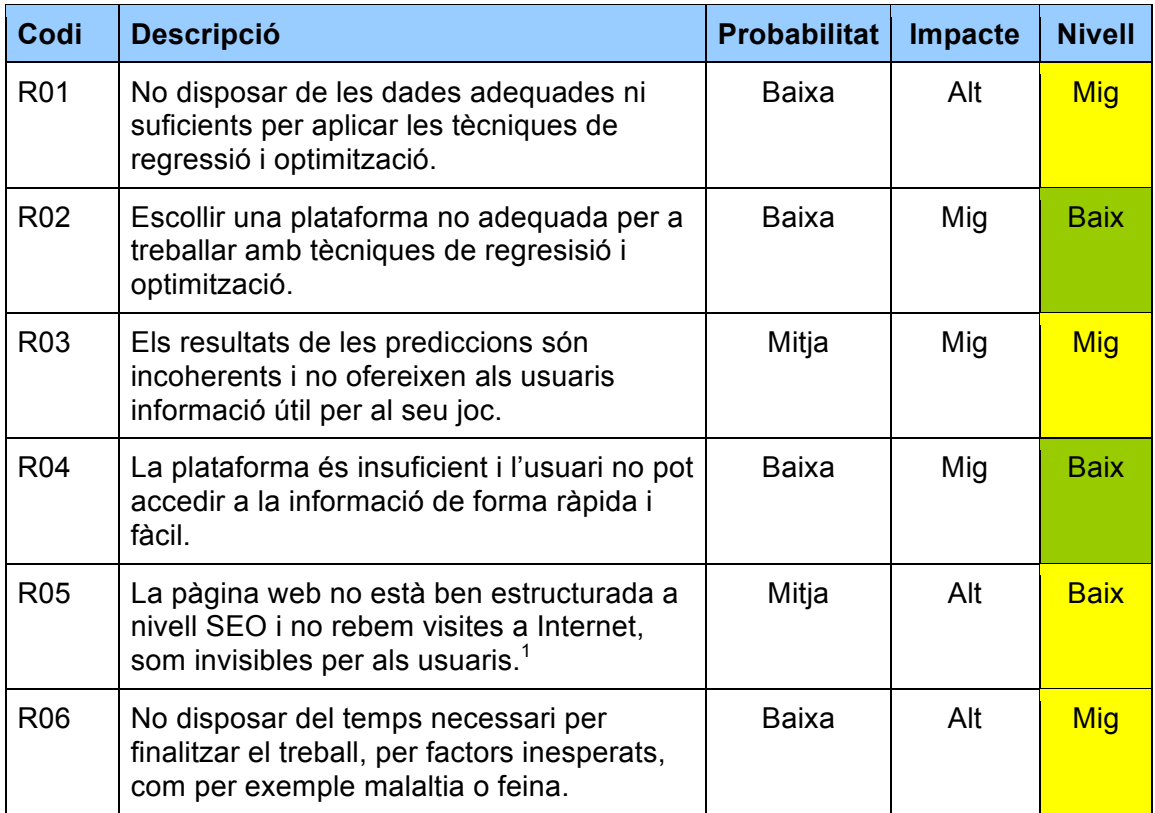

Es pot notar que la última columna, nivell, fa referència a la relació entre la probabilitat i l'impacte del risc, i que el color de la cel·la correspon al què hi ha escrit. Es pot veure doncs que no hi ha un risc amb nivell alt, és a dir amb alta probabilitat i impacte alt, així que principalment s'estarpa alerta als riscos amb nivell mig.

#### 1.5. Pressupost

Per al desenvolupament del projecte no serà necessària cap tipus d'inversió econòmica, ja que el programari que s'utilitza tot és lliure o s'utilitza la versió gratuïta.

En cas que aquest s'acabés publicant a Internet sí que s'haurien de tenir compte les despeses del servidor per fer funcionar *RoR*. Hi ha múltiples opcions, on les més econòmiques van d'entre 5 i 10 euros al més, i poden arribar a 400 euros al més quan estem parlant de pàgines amb gran volum de tràfic.

 <sup>1</sup> El posicionament no és un aspecte que entri dins del projecte, tot i això ho menciono com a risc per tenir en compte que en el desenvolupament de la plataforma s'ha de tenir en compte aquest aspecte.

Personalment em decantaria per *Heroku*, que té un preu d'una mica més de 6 euros al més, això vol dir un total de 76 euros l'any.

Si es volgués disposar d'una llicència de *Github*, el preu seria el mateix, 76 euros l'any.

#### 1.6. Planificació del Treball

La planificació del projecte, en aquest cas, vindrà donada per les entregues de l'assignatura que ja vénen marcades amb unes dates determinades.

Seguint una metodologia *Agile* com *Scrum*, i tenint en compte que no es diposa de client i que els principals actors són un mateix i el consultor, es dividiran les entregues que són aproximadament cada mes, en esprints d'un mes dividits en 4 setmanes-tasques cada un, i així és com s'anomenaran els següents apartats posteriors a la planificació.

Així doncs, a continuació es presenta la taula de fites, que s'ha actua, que s'ha anat actualitzant en les entregues inicials, i on es poden identificar les fites parcials de cada entrega.

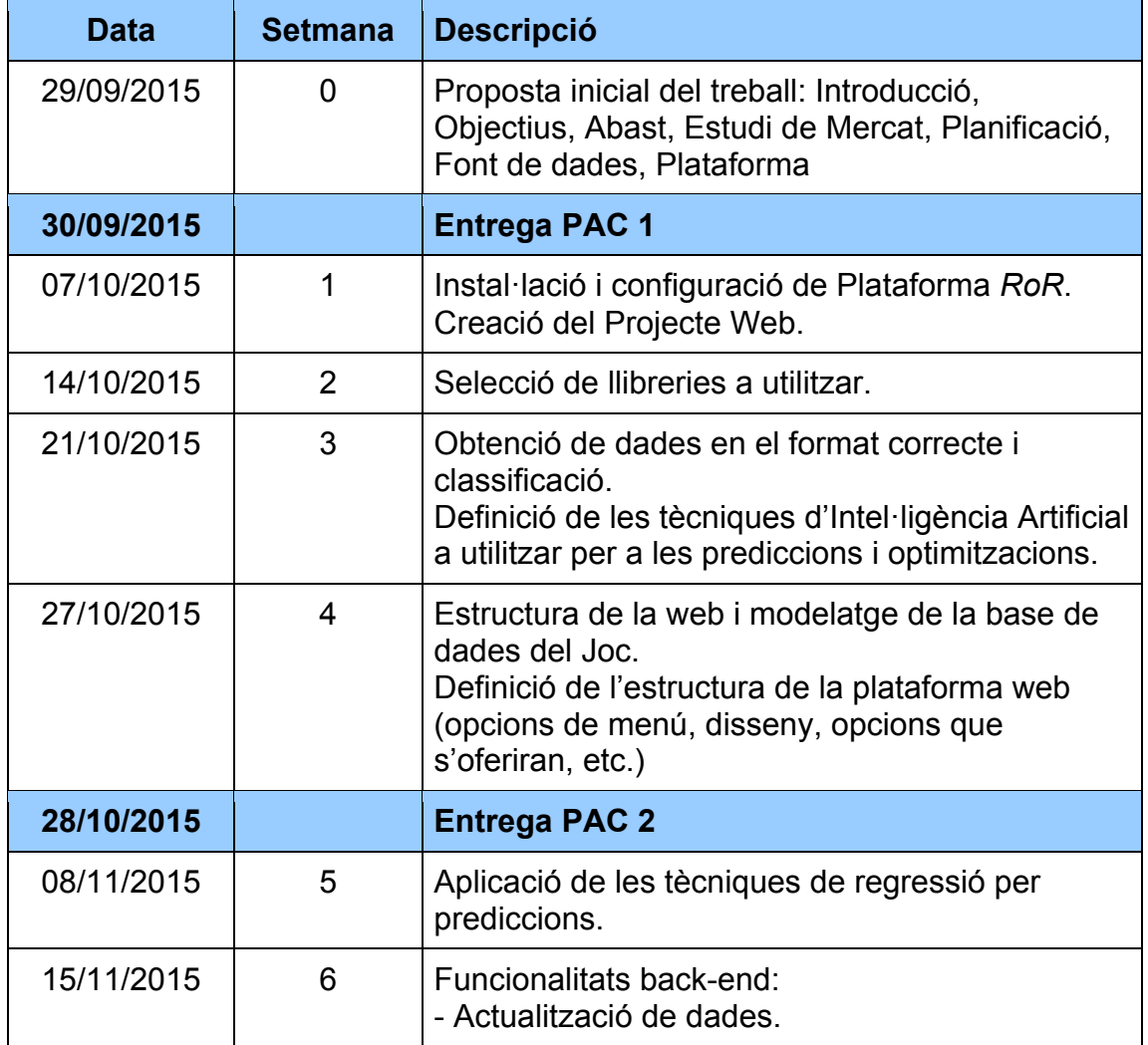

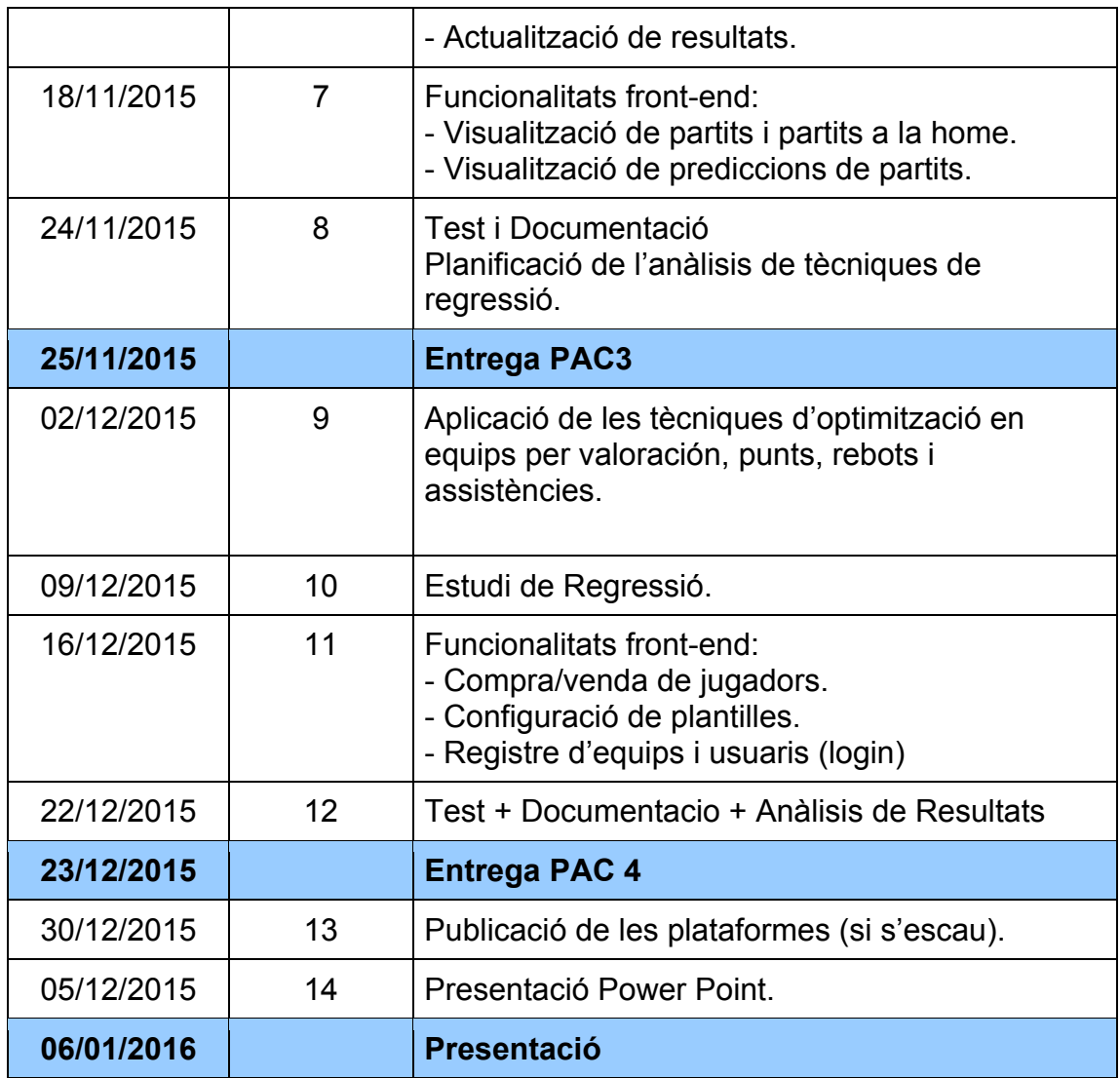

Més endanvat es tractarà amb més detall la planificació del projecte.

1.7. Breu sumari de productes obtinguts

Com a resultat del projecte s'obtindrà una plataforma web capaç de:

Pel què fa a l'administració (bak-office):

- Captar dades estadístiques d'anys anteriors de la lliga ACB de bàsquet.
- Captar dades estadístiques cada setmana (de cada jornada).
- Calcular o capturar el valor dels jugadors (preu) que anirà variant en funció de les seves estadístiques.

Quant al que què podran accedir els usuaris:

- Consulta de prediccions de valoracions/punts/rebots/assistències per partit i jugador de cada setmana.

- Assessorament de configuració de plantilles obtenint la més òptima en funció de les valoracions/punts/rebots/assistències resultants de les prediccions i de les mitges de la temporada fins al moment.
- Registre d'usuari i creació d'equips.
- Configurador de plantilles.
- 1.8. Breu descripció dels altres capítols de la memòria

Si bé en aquest primer capítol es presenta una de quin és el motiu del projecte, els objectius, l'enfocament i els resultats que s'esperen, i una mica per sobre la planificació; en els capítols que vénen es tractran dos aspectes principalment:

Per una bada en el capítol 2 s'aprofundeix en la planificació del projecte, ja que en tractar-se d'un projecte de diverses entregues en relativament poc temps, el més probable és que es prenguin decisions que afectin tant a les funcionalitats com a la planificació, i per tant al producte final.

No té per què ser una cosa dolenta, al contrari, quan més aviat es detectin desviacions, modificacions, nous requeriments o requeriments que no són necessari, millor serà el resultat final.

- En segon lloc, i sent el motiu del projecte, es troben la resta de capítols (3, 4 i 5) que contenen el contingut del projecte en sí

S'han anat implementant els capítols a partir dels diferents sprints realitzats (corresponents a les PAC 1, 2 i 3) i en ells hi podem trobat el relacionat amb la Intel·ligència Artificial, l'obtenció de dades, un estudi de d'atributs i paràmetres sobre la regressió, l'aplicació d'algoritmes genètics de cerca; juntament amb tots els aspectes que sorgeixin relacionats amb el framework de RoR.

# 2. Pla detallat del Projecte

#### 2.1. Diagrama de Gant

A continuació es presenta el cronograma o diagrama de *Gannt*. Està directament relacionat amb la taula presentada anteriorment, i mostra d'una forma visual la distribució de les tasques. Cal tenir en compte que tant aquest diagrama com la resta de documents presentats i relacionats amb la planificació s'han anat actualitzant al llarg del projecte.

El número que identifica a cada tasca es farà servir en la resta de documents per referir-se a cada tasca en qüestió:

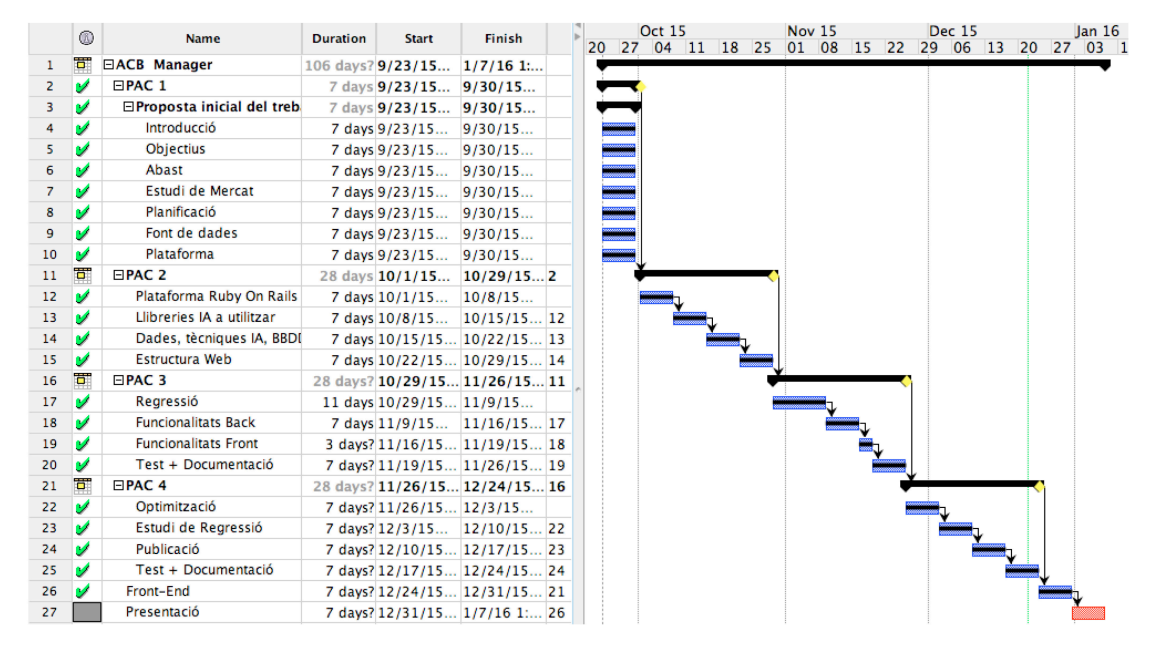

**Imatge 1. Diagrama de Gannt**

El Diagrama de Gannt ha anat patint certes modificacions en les entregues tot i que cap d'elles ha estat quelcom destacable que hagi fet que no es poguéssin fer les entregues parcials i la final a temps i complint els requeriments inicials.

#### 2.2. Informe de Seguiment del Projecte

Un altre document que resulta molt interessant i que permet a qualsevol persona que no tingui cap tipus de coneixement del projecte fer-se una idea de l'estat del projecte en molt poc temps és l'informe de seguiment. Aquest document s'ha anat actualitzant en cada entrega i s'ha adaptat al projecte en qüestió.

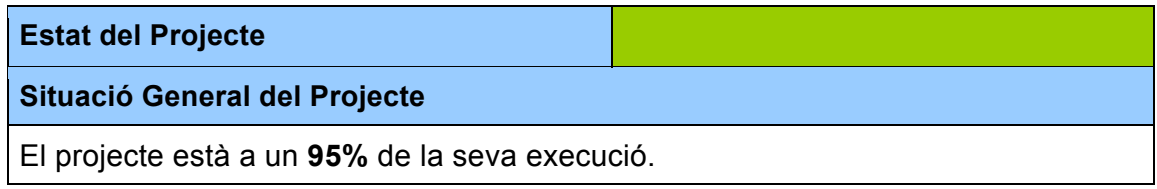

El projecte està prácticament acabat, simplement falta la última entrega que correspon al video presentación. S'han complert amb les objetius inicials plantejats i les dates d'entrega i la la part relacionada amb la publicació de la pàgina també s'ha fet, tot i estar previta per la setmana següent a aquesta entrega.

#### **Aspectes a destacar del Període**

Durant el període del 23 de Setembre fins al 23 de Novembre(PAC1, PAC2 i PAC3 i PAC4), cal destacar:

- S'han definit la major part de les funcionalitats de captura de dades estadístiques i es poden aplicar filtres per obtenir dades de jugadors, partits, equips; juntamente amb els corresponents acumulats.
- Es disposa de la pàgina web (ja publicada) podent consultar prediccions de la jornada corresponent i podent consultar les millors plantilles.
- Pel què fa a funcionalitats, la pàgina permet el registre d'usuari i desar plantilles per usuari.
- Es desposa de la versió definitiva del model dades..
- No hi ha cap retard. Els retards en les entregues anteriors s'han compensat en aquesta última entrega.

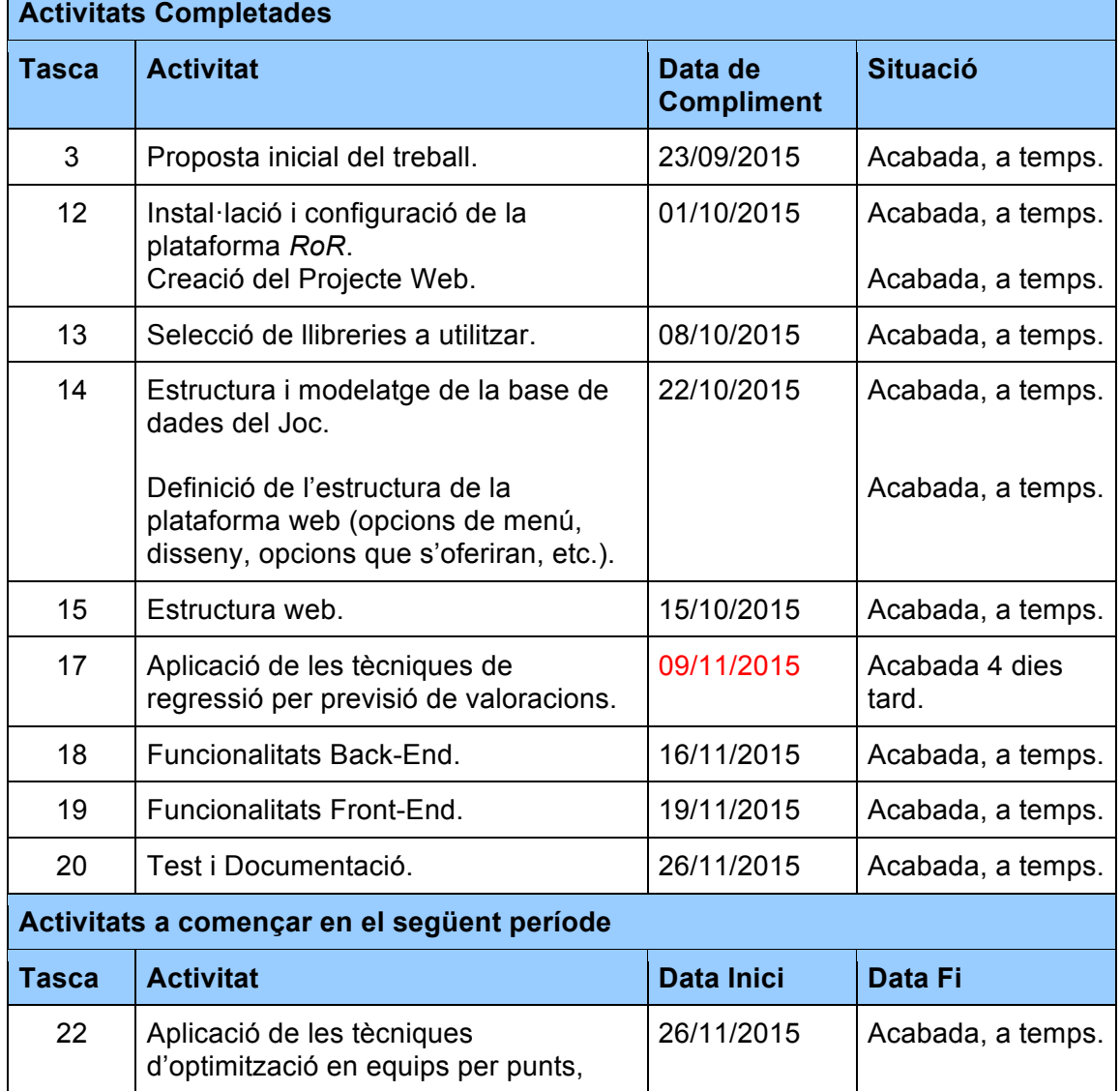

8

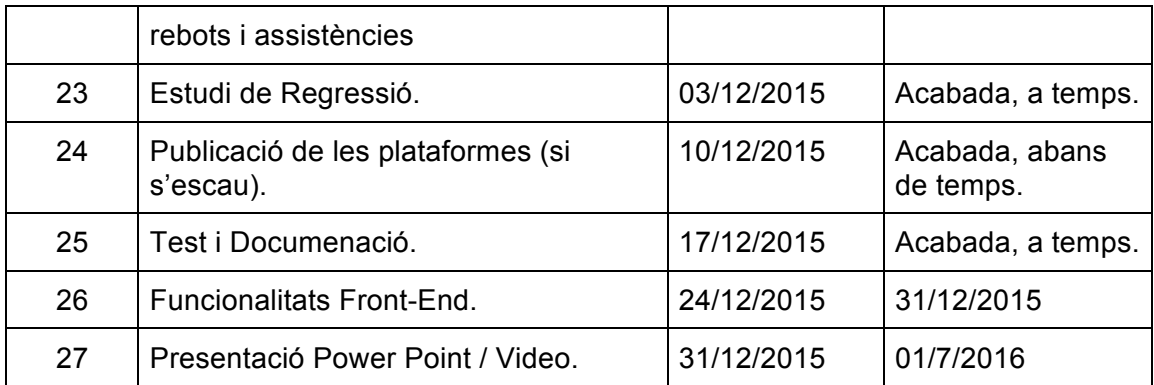

#### 2.3. Pla de Gestió de Riscos

Un altre informe que s'inclou dins de la pla de seguiment i que s'ha naat actualitzant durant el projecte és l'Informe de Seguiment de Riscos, que parteix dels riscos definits en la primera part del projecte.

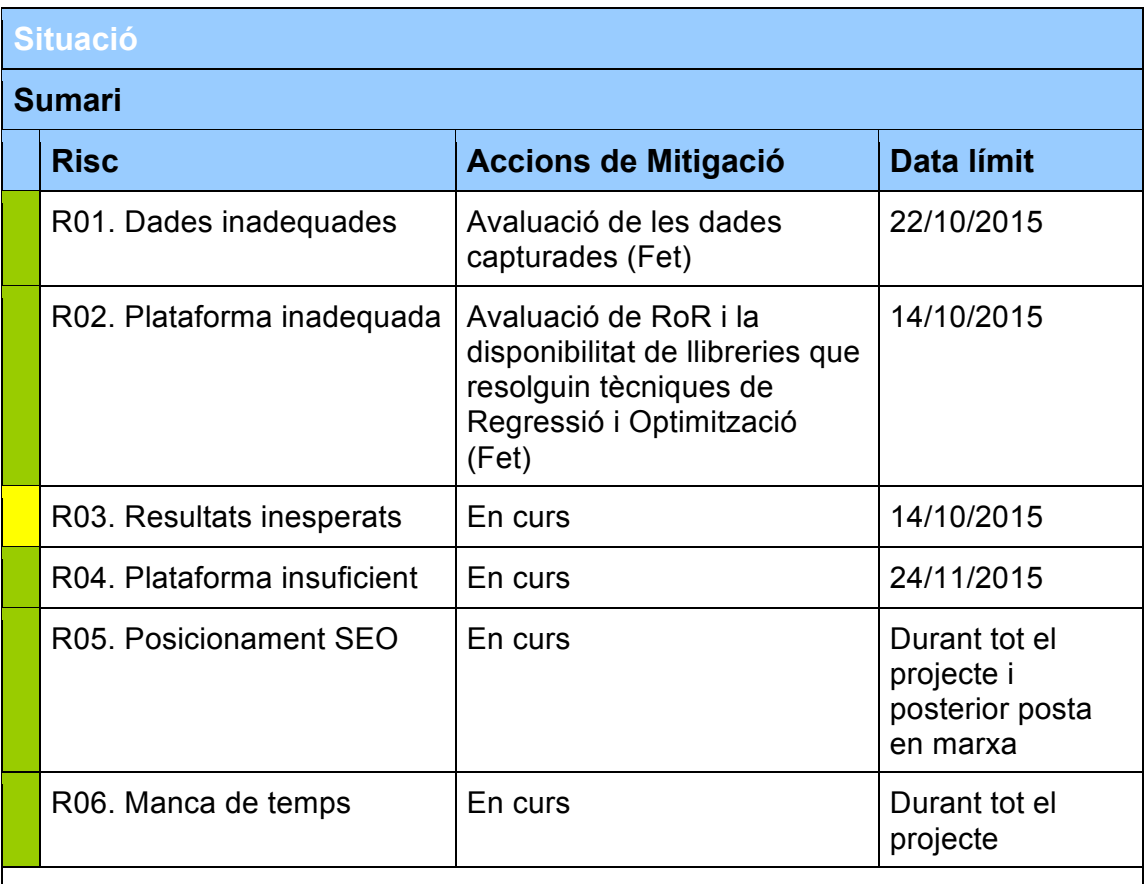

#### **Justificacions**

Risc 01: les dades trobades es consideren suficients i adequades per a portar a terme el projecte. Es tenen dades històriques i el càlcul d'acumulats s'ha fet a partir d'aquestes dades sense cap problema.

Risc 02: tot i que inicialmente la llibreria plantejada no ha estat l'adequada, s'han trobat alternatives que compleixen els requeriments del que es necessita pel

projecte.

Risc 03: els resultats han permès fer un análisis de l'estudi de regressió. El risc s'ha mantingut com a Mitjà durant tot el projecte perquè és un factor important i s'ha d'estar alerta.

Risc 04: igual que l'anterior, però es considera de Baix Risc.

Risc 05: se seguiran directrius bàsiques per un bon posicionament però no se sabrà fins a la pujada de la web i la posterior avaluació. Com ja es va comentar queda fora del projecte però es menciona perquè també és un factor important.

Risc 06: portant el projecte el màxim al dia possible s'evitaran o es mitigaran possibles retards per factors inesperats interns o externs.

#### 2.4. Resum d'incidències

Finalment, també es mostra una taula on s'han anat anotant les incidències que han sorgit durant el projecte:

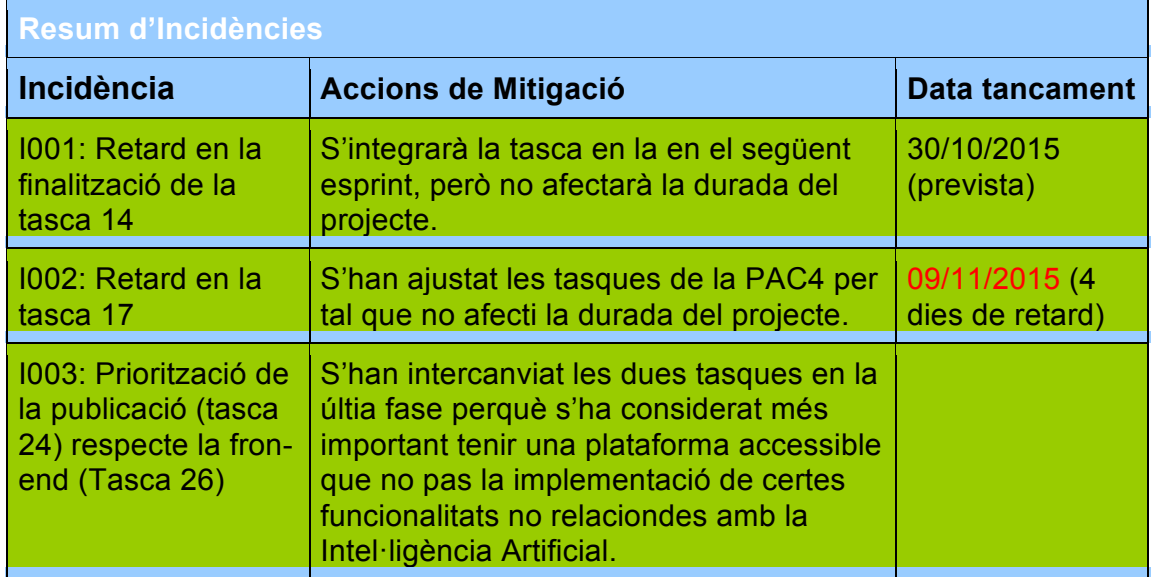

### 3. Visió General

#### 3.1. Entorn de Desenvolupament

Per al desenvolupament del projecte s'ha escollit **Ruby o Rails**, un *framework open source* creat el 2004 i que està basat en el Model Vista Controlador (MVC), com la majoria de plataformes per a desenvolupament web o software avui dia.

Actualment és una plataforma molt estesa i utilitzada per grans portals com són *Airbnb*, *Github*, *Basecamp*, entre d'altres.

Després de treballar durant una mica més d'un any en aquesta plataforma, es considera que és una eina molt adequada per desenvolupar aquest tipus de projecte, en què es disposa d'un temps limitat i la flexibilitat i la velocitat a l'hora de desenvolupar és un element molt important.

Un element molt important de *RoR* són els *RubyGems*, que són extensions/paquets/llibreries instal·lables que donen suports a certes funcionalitats. Així doncs, en aquest cas s'utilitzarà els RubyGems *LibLinear* per tal d'implementar la funcionalitat d'Intel·ligència Artificial que necessitarem per al projecte (SVR), mentre que per a l'algoritme genètic s'implementarà una versió adaptada al que necessitem.

#### 3.2. Repositori de Dades

Tot i que es tracta d'una eina força més útil quan hi ha més d'una persona treballant en un projecte, amb un entorn de desenvolupament, test i producció, és important mencionar que s'utilitzarà *Github* com a repositori.

*Github* és un repositori web que permet allotjar projectes i controlar les versions d'aquests, per tal de treballar diferents persones a la vegada sobre branques creades a partir d'una branca principal (anomenada màster) i tenir la possibilitat després d'unir diferents branques.

És molt útil també per tal de detectar errors. Sovint passa que es el desenvolpuador implementa alguna funcionalitat i s'adona que deixa de funcionar alguna altra part del projecte que no s'ha tornat a testejat. Si es treballa correctament i s'actualitzen i comenten els canvis que es van fent es pot retrocedir a versions anteriors (a *comits* concrets) per descobrir els errors.

Per aquest projecte s'ha utilitzat principalment una branca màster, però s'han treballat amb branques paral·leles per al desenvolupament de la part d'optimització o de les funcionalitats de login i registre d'usuari.

Github, d'altra banda, és una eina molt útil per pujar els canvis i recollir-los en un entorn de desenvolupament diferent. Amb un parell d'instruccions (*push* per pujar i *pull* per baixar) i menys d'un minut el repositori està actualitzat a la última versió.

El repositori es pot consultar a la següent direcció: https://github.com/xavi666/manageracb

#### 3.3. Font de Dades

L'obtenció de dades s'ha fet a través de la pàgina web www.acb.com. Gràcies a un RubyGem anomenat *Nokogiri*, es captura l'html de les pàgines que contenen les dades estadístiques i s'emmagatzemen a la base de dades. Posteriorment es llegeix aquest html per tal de capturar les dades que interessen..

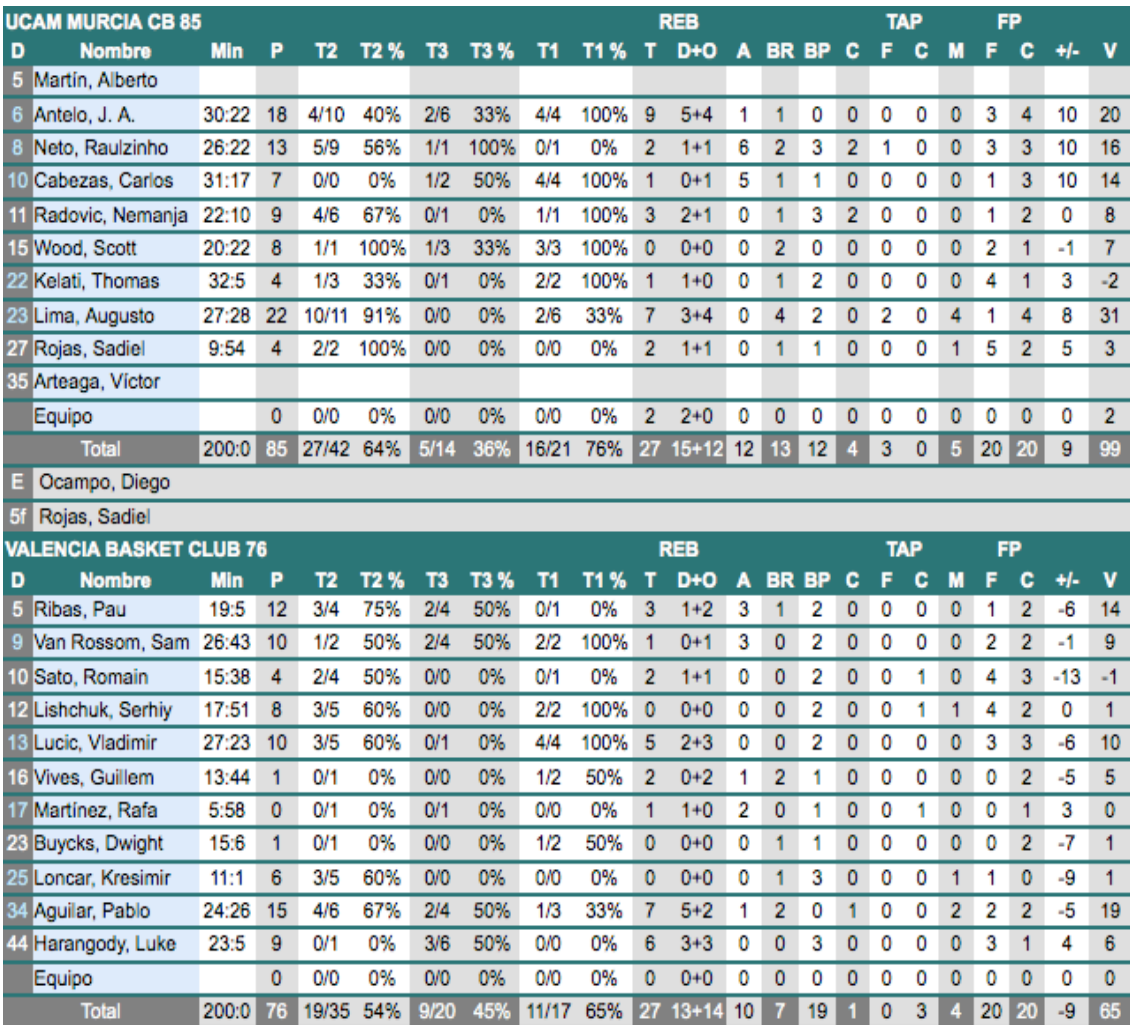

Un exemple de la informació capturada és:

**Imatge 2. Exemple d'estadística per al recull de dades**

Aquesta imatge correspon a l'estadística d'un partit i per a cada jugador es tenen els minuts jugats, punts de 2/3/1 punts, rebots, pilotes perdudes, recuperades, etc. Finalment tenim la valoració del partit (columna V) que es calcula a partir de la resta de camps.

Actualment el joc de SuperManager ACB té competició per valoració, punts, rebots i assistències, així que aquests 4 valors són els que es volen predir.

Tenint en compte que per temporada hiha unes 7.300 valoracions, que surten de 306 partits cada temporada (9 partits cada jornada i 34 jornades) amb un màxim de 24 jugadors per partit, i que tenim les dades de 30 anys (des de la temporada 1985-1986), disposaré de més de 200.000 valoracions de jugadors. Tot i així, es treballaran només amb dades de la temporada 2014-2015 per a la creació del model de regressió, i les prediccions es faran sobre cada jornada de la temporada actual.

Arribat a aquest punt en que es diposen d'unes 7300 valoracions de la temporada anterior, es necesita calcular els valors acumulats d'equips i de jugadors, de tal manera que per una valoració d'un jugador contra un equip rival concret seran necessàries:

- Les dades mitjanes acumulades d'aquest jugador fins el dia d'aquest partit.
- Les dades mitjanes acumulades de l'equip contra el qual juga aquest jugador el d'aquest partit. En aquest sentit es necessiten les dades acumulades que podriem denominar positives (punts fets, triples fets, assistències d'equip, etc.) però també les negatives (valoració de l'equip rival en un partit, punts que anota el rival, assistències, triples anotats i rebots que agafa).

Per fer aquest tipus de càcul s'executarà una funció que va generant registres per jugador, equip i jornada de cada temporada, acumulant els valors ja sigui del jugador o de l'equip.

#### 3.4. Funcionalitats

Com que uns dels objectius d'aquest projecte és disposar d'una pàgina web útil per als usuaris i que realment sigui una eina usable, hi ha aspectes no relacionats amb la Intel·ligència Artificial que s'han inclòs dins del projecte. Algunes d'aqueses funcionalitats ja s'han anat comentant però es comentaran perquè quedi clar el què quedarà inclòs i el que no.

Tal com s'ha especificat en els objectius, es vol aconseguir una plataforma fàcil d'utilitzar per a l'usuari, amb informació útil a simple vista per tal que l'usuari tingui la necessitat de consultar la informació.

S'ha fet un petit esquema de com serà la pàgina d'inici, on clarament es poden identificar les dues parts sobre les quals es treballarà: predicció de valoracions i optimització de plantilles.

| <b>LOGOTIPO</b>                                 | <b>JUGADORES</b>                    | <b>EQUIPOS</b>         | <b>ESTADISTICAS</b>    |                                            |
|-------------------------------------------------|-------------------------------------|------------------------|------------------------|--------------------------------------------|
| <b>PREDICCIONES DE PARTIDOS</b>                 |                                     |                        |                        |                                            |
| $\bullet$ AND MAN                               | $GCA - SEV$                         | ann-                   | <b>EST-VBC</b><br>ا س  | <b>USUARIO</b>                             |
| $\frac{D}{\text{Binomial}}$<br><b>GBC - BLB</b> | <b>UNI-LAB</b><br><b>United</b> s   | <b>SERVICE</b>         | <b>RMA-CAN</b>         | <b>CONTRASEÑA</b>                          |
| <b>OBR-CAI</b><br>œ                             | w<br><b>GRAM</b><br><b>MUR-FCB</b>  | 4554                   | <b>JOV - FUE</b>       | <b>CREAR USUARIO</b><br><b>LOG IN</b>      |
| <b>OPTIMIZA TU EQUIPO</b>                       |                                     |                        |                        | <b>RECOMENDACIONES</b><br><b>DE COMPRA</b> |
| <b>Nº JORNADA</b>                               |                                     | <b>PUNTOS TOTALES:</b> | <b>DINERO EN CAJA:</b> | 1 - González, C.                           |
| <b>JUGADOR/EQUIPO</b>                           | <b>COTIZACIÓN</b>                   | <b>VALORACIÓN</b>      | <b>COSTE</b>           |                                            |
| Salgado, Javier                                 |                                     |                        |                        |                                            |
| Moviestar Estudiantes                           | 345.000<br>$\overline{\mathbb{V}}$  | 3,00                   | 456.780                | 2 - Sastre, J.                             |
|                                                 | $\overline{\mathbb{V}}$<br>         | ----                   |                        | 3 - Pustovyi, A.                           |
| <b>BASES</b>                                    | $\overline{\mathbb{V}}$<br>-------- | ----                   | --------               | 4 - Adama, D.                              |
|                                                 |                                     |                        | --------               | 5 - Martinéz, R.                           |
|                                                 | $\overline{\mathbb{V}}$             |                        |                        | 6 - Samuls, S.                             |
|                                                 | $\overline{\mathbf{v}}$             |                        |                        | 7 - Rojas, S.                              |
| <b>ALEROS</b>                                   | $\overline{\mathbb{V}}$<br>.        |                        | --------               | 8 - Bourousia, I.                          |
|                                                 | $\overline{\mathbf{v}}$<br>.        | ----                   | --------               | 9 - Hanga, A.                              |
|                                                 | $\overline{\mathbb{V}}$<br>-------- | ----                   |                        | 10 - Gomes, B.                             |
|                                                 | $\overline{\mathbb{V}}$<br>.        | ----                   | --------               | 11 Bellas, T.                              |
|                                                 | $\overline{\mathbb{V}}$             | ----                   | -------                | 12 - Omic, A.                              |
| <b>PIVOTS</b>                                   | $\overline{\mathbb{V}}$             |                        |                        | 13 - Dubljevic, B.<br>14 - Musli, D.       |

**Imatge 3. Estructura de la pàgina inicial**

#### **3.4.1. Predicció de valoracions**

A la pàgina inicial es troba una taula amb els partits de la pròxima jornada. Aquest tipus d'informació ha d'estar emmagatzemada a la base de dades i s'haurà d'anar actualitzant, sigui de forma automàtica o manualment, tot i que no és un aspecte que es comentarà en el projecte ja que dependrà del temps del que es disposi.

Un cop s'accedeix als partits, es motra una taula amb les prediccions del partit. Aquestes prediccions seran, tal com s'ha ja comentat, de valoració, punts, rebots i assistències. L'última columna (Cotización) fa referència al preu del jugador, però com que es tracta d'un valor calculat a partir de la valoració no es comenta.

A continuació es mostra una fitxa d'exemple:

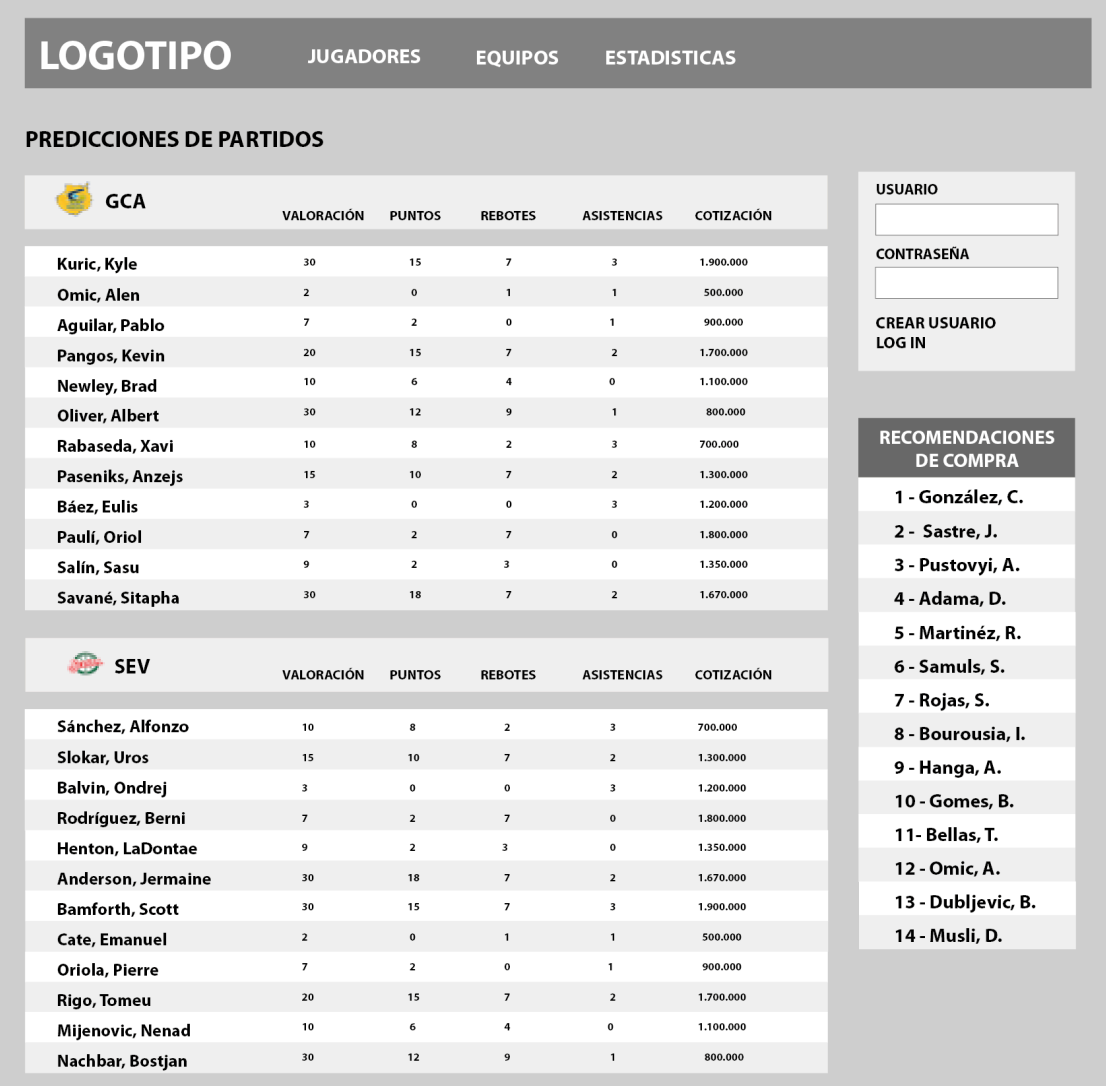

**Imatge 4. Pàgina detall de les prediccions d'un partit**

Aquest apartat es basarà en les tècniques de regressió ja mencionades anteriorment i s'implementarà mijançant la col·lecció *LibLinear, que* permet utilitzar diverses tècniques de regressió automàtica (SVR) per a generar prediccions de punts, valoracions, rebots i assistències.

Es farà un estudi d'atributs i de paràmetres tal i com es veurà en el següent apartat.

#### **3.4.2. Optimització de plantilles**

En la Figura 1, a la part inferior, es pot veure com funcionarà l'optimitzador de plantilles. Bàsicament un usuari des d'un primer moment ja podrà confeccionar la seva plantilla, però a la vegada oferirà la possibilitat d'introduir el pressupost i obtenir el millor equip en quant a valoració, punts, rebots, assistències o triples; sempre partint de les prediccions de cada jornada generades per la pròpia aplicació.

S'implementarà un Algoritmes Genètics de Cerca per tal de solucionar el problema que volem resoldre i se'n comentaran els aspectes més rellevants.

#### 3.5. Model de Base de Dades

A continuació es mostra la proposta de model de dades, que s'està utilitzant ja per implementar el projecte.

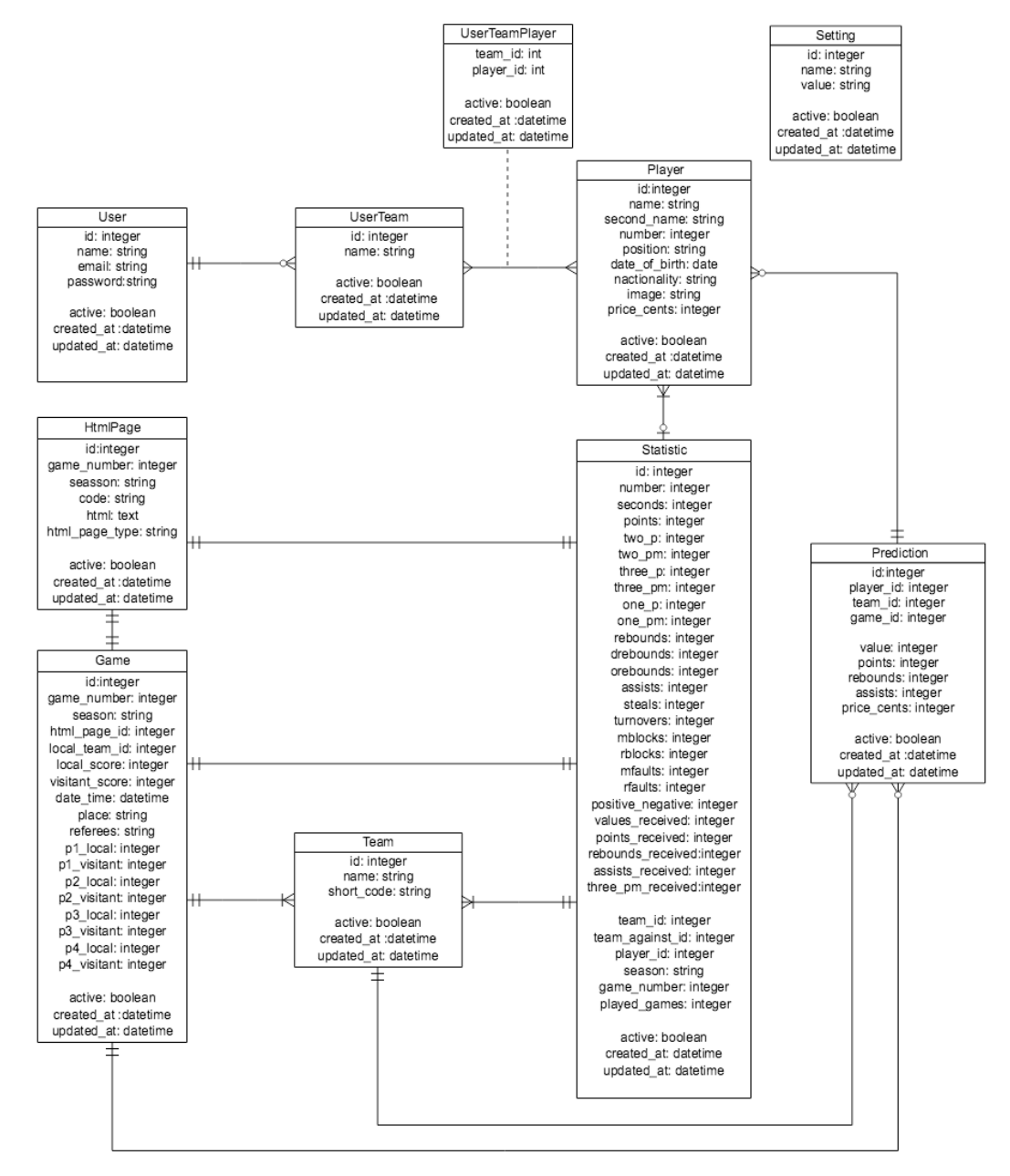

**Imatge 5. Model de Base de Dades, Versió 3.0**

Es comenten les taules més importants i els elements a tenir en compte de cascuna d'elles:

- **HTMLPage**: emmagatzema el codi html de les pàgines de les quals es s'obtindran les dades. L'atribut *html\_page\_type* pot ser game (quan es tracta dels partits de cada jornada) o statistic (quan es tracta d'una estadística d'un partit concret.

**Statistic**: a partir de les HTMLPage de tipus statistic es generen estadístiques per a un jugador amb el jugador, jornada i temporada, equip en el qual juga, equip contra qui juga, i totes les dades estadístiques del jugador (segons jugats, punts, intents, faltes, etc.).

Aquest taula també un atribut *type\_statistic* que pot ser *game* (estadística d'un jugador en un partit concret), *team* (estadístiques acumulades d'un equip en una jornada concreta), i *player* (estadístiques acumulades d'un jugador en una jornada concreta.

Dels equips, es guarden les dades de punts fets o faltes fetes, però també es guarden les dades dels punts, rebots, assistències i triples rebuts. A partir d'aquestes dades es construirà el model de regressió.

- **Game**: es generarà com en el cas anterior a partir del codi html, i conté informació dels partits de cada jornada i temporada.
- **Team**: els diferents equips de la lliga. Actualment són els mateixos 18 equips en les dues últimes temporades.
- **Player:** a mesura que un jugador intervé en un partit es va creant a la base de dades. Es disposa d'un camp *active* que ens determina si l'usuari està actiu (aquesta temporada) o no.
- **Prediction**: es desa la informació de les prediccions per jugador i partit. Així doncs, tindrem que un jugador concret en un partit contra un rival concret, tindrà unes prediccions de punts, rebots, assistències i rebots, guardats en aquesta taula.
- **Price**: tot i que es guarda la informació del preu actual del jugador a la taula *Player*, es guardarà un històric dels preus dels jugadors de cada jornada.
- **User**: correspon als usuaris de la web i tenim la informació bàsica: nom, contrasenya encriptada i email.
- **UserTeam** i **UserTeamPlayer**: permet guardar la informació dels jugadors que formen part d'un equip i dels propietaris de l'equip.
- Setting: es guarda informació de configuració molt concreta. Ara mateix hi ha tres registres: *season* (la temporada actual, 2015), *game\_number* (jornada actual, que es va actualitzant cada jornada) i *season\_data* (tempora que s'utilitza per a generar el model de regressió).

Així doncs, com que ja tenim els partits de cada jornada i la temporada actual (2015), actualitzant la variable *game\_number* al final d'una jornada per la següent jornada, ja mostrarà els partits de la jornada corresponent.

### 4. Funcionalitats de la Plataforma

Les funcionalitats s'han dividit en dos grups:

#### **Funcionalitats de Back-End**

Inclouen totes aquelles opcions que permetran capturar les dades i automatitzar informació. Sense aquestes opcions, la captura d'informació resultaria dificultosa i costosa, i ha de servir per poder generar un volum de dades òptim per a treballar-hi i també per poder anar recollint informació a mesura que avancen les jornades.

Tal com es comprovarà al llarg del projecte, aquest és un aspecte clau per a les prediccions com a les optimitzacions.

#### **Funcionalitats de Front-End**

Inclouen totes les funcionalitats per a l'usuari, visualització d'estadístiques, de prediccions, registre d'usuari, creació d'equips, etc. S'intentarà arribar al màxim d'opcions per tal d'oferir una plataforma atractiva per a l'usuari, útil i fàcil d'utilitzar.

4.1. Funcionalitats Back-end

#### **Importació de Pàgines Html**

S'utilitza la llibreria Nokogiri per llegir pàgines html completes i emmagatzemarles a la base de dades local. Com que les dades no variaran podem fer una sola crida per capturar la informació i posteriorment treballar de forma local sobre el codi html guardat.

Mitjançant la parametrització podem capturar dades de temporades concretes, i es capturen dades de 3 tipus:

- Estadístiques de partits. Amb la informació de cada jugador.

- Partits per temporada, per tenir informació dels partits passats i dels pròxims, bàsicament el calendari.

#### **Creació de dades**

A partir de la informació captura en l'apartat anterior, s'alimenta tota la base de dades, creant diferents tipus d'informació.

- Jugadors.
- Equips.
- Estadístiques de jugador en cada partit contra un equip rival concret.
- Partits entre dos equips
- Preus dels jugadors. Aquesta informació es carrega un cop a la setmana o es recalcularà cada setmana a partir d'una càrrega inicial i es fa a partir de fitxers html descarregats del propi SupermanageACB.com ja que es necessita accés amb usuari i contrasenya per accedir a la informació.

#### **Creació d'acumulats**

Un dels elements més importants és la creació de les dades acumulades, tant de jugadors com de partits. Així doncs, un equip tindrà unes dades acumulades parcials per a cada jornada, de la mateixa manera que ho tindrà un jugador.

El que interessa per a fer les prediccions és tenir les dades mitjanes d'un jugador en la jornada 10, per exemple, i encreuar-les amb les dades mitjanes de l'equip contra el qual juga. Totes aquestes dades permetran crear un model d'anàlisis que després en una jornada concreta ens permetrà fer una predicció d'un jugador que té unes dades acumulades en l'actual temporada, i que juga contra un equip amb unes dades acumulades fins al moment.

#### 4.2. Funcionalitats Front-End

Com en qualsevol pàgina web, el fet que cada cop que un usuari consulta la pàgina web (un cop a la setmana o esperem que molt més freqüentment) per veure les recomanacions, ha d'introduir tot el seu equip, pot resultar una mica molest. És per això que hi haurà la possibilitat de registrar els usuaris per poder crear els equips i consultar la informació més ràpidament.

#### **Registre d'usuari**

Simplement demanarem un correu electrònic i una contrasenya. Es tracta del típic registre d'usuari, amb una validació per correu electrònic. Inicialment no es contempla demanar més dades ni fer un perfil d'usuari més complex.

#### **Iniciar Sessió**

Amb l'usuari anterior s'ha de poder iniciar sessió (introduint el nom d'usuari i la contrasenya a la part superior dreta de la Figura 1) i accedir al llistat dels nostres equips (poden ser 1 o varis).

El funcionament a l'hora d'introduir equips i jugadors en aquests equips serà exactament tal com es veu a la Figura 1. Òbviament es controlarà que no es passa el pressupost i que no s'introdueix el mateix jugador diverses vegades en un mateix equip.

A banda d'aquest tipus de funcionalitats, hi ha altres opcions que poden ser interessants però que quedaran fora del projecte, com per exemple un enviament de Butlletí un cop finalitzada una jornada i quan comença la següent, oferint informació parcial de la jornada, o un resum dels encerts, o no, en les prediccions (això millor ho deixem per una fase més avançada en funció dels resultats). En qualsevol cas, l'objectiu únic d'aquestes opcions és generar visites, així que quedarà fora del projecte.

# 5. Prediccions i SVR

En l'apartat anterior s'ha explicat com funcionaria l'encreuament de dades de forma general, i en aquest s'aprofundirà sobre les dades utilitzades, s'analitzarà la tècnica de regressió lineal i els seus paràmetres, i s'analitzaran els resultats.

#### 5.1. Dades Utilitzades

Les prediccions que volem obtenir són en relació a valoració, punts, rebots i assistències. A continuació tenim una taula on podem veure quins son els atributs que s'introduiran en cadascún dels models de regressió per a cadascuna de les prediccions:

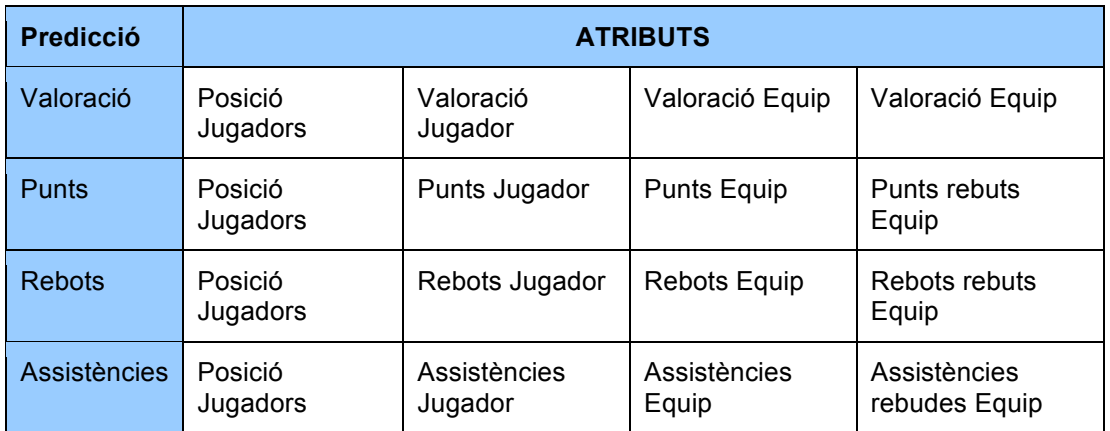

#### 5.2. Normalització de Dades

Un dels passos previs a la regressió lineal, és la normalització de les dades, que en el cas que ens ocupa consisteix en:

#### **Eliminar dades irrellevants**

En la creació del model de regressió, s'han eliminat les estadístiques d'aquells jugadors que no disputen cap minut/segon en un partit.

#### **Equiparar les magnituds**

Per tal que un atribut no tingui més influència en les dades que un altre i tenint en compte que hi ha atributs en unitats diferents, ja que hi ha valors de mitja de punts de jugador per partit, però també hi ha valors de mitja de punts per judaor, es disposa d'una funció per tal de normalitzar les dades (a partir de la resta de la mitjana i la divisió per la desviación típica de cada columna).

#### **Càlcul de les mitjanes**

A mesura que es desenvolupava s'ha trobat que les mitjanes calculades no corresponien a les dades oficials de ACB, i això era perquè quan un jugador no participa en un partit (per exemple, per lesió), no es comptabilitza com a partit jugat (i per tant no influeix en la mitja).

És per això que s'ha utilitzat el camp *played\_games* per comptabilitzar el nombre de partits acumulats de cada jugador, i així obenim el valor mig reals dels jugadors que, per exemple, han estat lesionats, o s'han incorporat en un partit a mitja temporada o han deixat l'equip a mitja temporada.

#### **Remenar els valors**

Per tal de no treballar sempre amb les mateixes dades de tipus test, i agafar valors de tota la temporada es va servir la funció suflé per "remenar" els registres i agafar valors aleatoris. Això farà que obtinguem valors diferents en cada execució.

#### 5.3. SVM i SVR

Les Màquines de Vectors de Suport (SVM) són una sèrie d'algoritmes d'aprenentatge supervisat que resolen problemes de classificació i regressió. En aquest cas s'utilitzarà per fer prediccions mitjançant la regressió, és a dir, que donat un conjunt de dades d'entrenament (creat a partir de les estadístiques de la temporada 2014-2015) es construirà un model de regressió capaç de fer una o diverses prediccions.

Posteriorment a les MVS apareix el concepte de SVR (Regressió per Màquina de Vectors) que té com a objectiu trobar una funció que sigui capaç de fer prediccions, però afegeix un marge d'error (en forma de tub al voltant de la funció) que equival al marge de les SVM, que determinarà si inclou o no la predició dins del conjunt d'entrenament si està o no dins del marge d'error.

Això traduït a les estadístiques de jugadors, farà que en funció del marge establert es considerin o no dins del conjunt d'entrenament certs elements. Per exemple, podem incloure en el conjunt d'entrenament una predicció de valoració de 15 punts quant a la valoració real és de 18. En canvi, com que el nombre de rebots d'un jugador en un partit és inferior, entre 1 i 12 per exemple, pot ser necessari modificar el marge en els rebots a 1 o 2, ja que no considerarem com a bona un predicció de 3 rebots si després el jugador n'agafa 0.

#### 5.4. LIBLINEAR

LIBLINEAR és una llibreria de codi obert de classificació lineal a gran escala, que suporta tècniques regressió logística i màquines de vectors, i que és molt eficient en grans conjunts de dades disperses.

Aquesta llibreria ens proporciona tres maneres diferents de fer l'anàlisis, i el que farem és testejar les tres funcions per tal i els diferents paràmetres per utilitzar el que tingui millor resultats (si és el cas).

Així doncs, els tres mètodes disponibles, són:

#### **Liblinear::L2R\_L2LOSS\_SVR**

L2-regularized L2-loss support vector regression (primal)

#### **Liblinear::L2R\_L2LOSS\_SVR\_DUAL**

L2-regularized L2-loss support vector regression (dual)

#### **Liblinear::L2R\_L1LOSS\_SVR\_DUAL**

L2-regularized L1-loss support vector regression (dual)

#### **L1-loss Vs L2-loss**

La funció L1-norm loss es coneix com a la desviació mínima absolute (LAD) o error absolute mínim (LAE), és a dir el valor mínim de la suma de les diferències absolutes entre el valor objectiu i l'estimat (la predicció).

La funció L2-norm loss es coneix com a error mínim quadràtic (LSE), és a dir el el valor mínim de la suma del quadrat de les diferències entre el valor objectiu i la predicció.

A efectes pràctics tenim que:

- La funció L1-loss és més robusta que la L2-loss. La robustesa fa referència a la resistència els valors atípics en les dades, és a dir, si els valors dels extrems poden ser ignorats o no per seguir mantenint seguretat i eficàcia en les estimacions.

- La funció L2-loss és més estable que la L2-loss. Això vol dir que per una banda la funció L2-loss ofereix una única solució, mentre que L1-loss pot oferir múltiples solucions. A més, l'estabilitat també fa referència al fet que si es modifica alguna de les dades, la línia de regressió sempre es mou només lleugerament; és a dir, els paràmetres de regressió són funcions contínues de les dades.

La configuració Dual o Primal defineixen diferents maneres d'arribar al mateix resultat, i poden influirà en el temps de resposta (sent Primal més lent) i no pas en el valor de la predicció. Així doncs, a no ser que hi hagi molta diferència no es comentaran els resultats, ja que aquesta part queda fora de l'anàlisis.

A banda d'aquestes tres funcions, LIBLINEAR presenta diferents paràmetres, dels quals se n'analitzaran 2:

#### **Paràmetre C:**

El paràmetre C controla l'equilibri entre els errors de la predicció i la maximització del marge, de tal manera que a mesura que C augmenta, el marge disminueix (el marge tendeix a l'anomenat hard-margin).

#### **epsilon-SVR:**

El valor de epsilon determina el nivell de precisió de la funció obtinguda a través del model de regressió. Així doncs, l'augment d'aquest valor redueix la precisió.

#### 5.5. Estudi de Regressió

El codi relacionat amb la regressió es troba al controlador PredictionsController:

#### https://github.com/xavi666/manageracb/blob/master/app/controllers/predictions \_controller.rb

Per tal d'avaluar els resultats s'han fet servir dues dades:

- Mean Squared Error: l'error quadràtic mig, mesura la mitjana dels errors al quadrat, és a dir, la diferència entre l'estimador i el que s'estima. Es tracta d'un valor sense unitats per tant es compararan els resultats, sent millor quant més baix és aquest valor.
- Squared Correlation Coefficient: el coeficient de determinació, determina la qualitat d'un model per replicar resultats i la proporció de variació dels resultats que es pot explicar pel model. Es tracta d'un valor que va entre 0 i 1 sent millor quant més s'apropa a 1.

Un dels primers aspectes a tenir en compte és amb quin nombre de registres es crearà el model de regressió per evaluar els resultats. Tenint en compte que amb les dades actuals tenim més de 5000 dades estadístiques s'ha de trobar un valor adequat que ens permeti tenir bons resultats però que tampoc consumeixi massa temps.

En aquest cas s'han fet les proves amb 500 registres, ja que a mesura que he anat pujant aquest valor els resultats no variaven gaire, i s'ha considerat una mostra representativa suficient per analitzar els resultats.

En l'anàlisis dels diferents mètodes que disposa la llibreria LibLinear el mètode L2R L2LOSS SVR ha presentat resultas clarament pitjors respecte els altres en totes les execucions, així que l'hem descartat d'entrada. Pel què fa als altres dos mètodes, L2R\_L2LOSS\_SVR\_DUAL i L2R\_L2LOSS\_SVR\_DUAL els resultats han estat més o menys similars.

Un altre dels aspectes que s'han analitzat és el fet de si l'atribut position (posició en què juga el jugador: base, aler, pivot) modifica (millora o empitjora) els resultats del model de regressió. En aquest sentit s'ha detectat que amb l'atribut position s'obtenen millors resultats, la qual cosa significa que aquest atribut aporta informació al model i les nostres prediccions són millors amb la seva presència.

En relació al paràmetre C, els millors resultats que s'han obtingut han estat amb valors situats entre 1.5 i 0.5, així que deixant-lo amb el seu valor defecte (1) és suficient.

I finalment, amb el paràmetre epsilon-SVR s'ha pogut comprovar que a mesura que augmentava aquest valor la precissió disminuïa, amb la qual cosa s'ha optat per mantenir aquest valor per defecte de 0.1.

### 5. Optimització

En els jocs de tipus manager, una de les situacions més comunes com a jugador es produeix quan es vol tenir el màxim rendiment amb els jugadors més econòmics, és a dir, comprar els jugadors amb millor rendiment en relació al seu preu.

En aquest apartat es vols solucionar aquest problema, ja que són diverses les competicions per les quals es poden competir al SuperManager ACB, com són per valoracions, punts, rebots, assistències o triples.

Per tal de resoldre aquest problema s'implementarà un Algoritme Genètic que ens permetrà obtenir el millor equip dins d'un pressupost especificat.

5.1. Algoritme Genètic

Un Algoritme Genètic (GA) és un mètode de computació que simula l'evolució biològica d'un individu. Aquest algoritme fa evolucionar una població d'individus aplicant-li accions aleatòries similars a les que actuen en l'evolució biològica (mutacions i recombinacions genètiques), així com una selecció en funció d'un criteri, que ens permetrà determinar quins són els indivus més adaptats, que sobreviuen, i quins no sobreviuen i són descartats.

Aquest mètode normalment s'utilitza per optimitzar funcions que són intractables o amb grans o desconeguts espais de cerca.

La implementació de l'optimització s'ha fet íntegrament al controlador UserTeamsController, i està basat en la implementació feta per *Jason Brownlee*  a *Clever Algorithms: Nature-Inspired Programming Recipes* **[7]**.

- La funció *search*, encarregada d'inicialitzar el nombre de poblacions especificades. Entenem població com a un equip format per 11 jugadors (3 bases, 4 alers i 4 pivots) on no hi hagi jugadors repetits i no se superi el pressupost especificat.

Dins d'aquesta funció també es fa evolucionar tantes vegades com s'hagi especificat cadascuna de les poblacions.

- La funció *tournament*, on es realitza la selecció basant-se en comparacions directes dels individus.
- La funció reproduce, s'encarrega de reproduir l'individu seleccionat en la funció anterior.
- La funció *crossover*, s'utilitza dins de la funció anterior i correspon a la funció d'encreuament, que consisteix a fragmentar dos equips i intercambiar cadascun dels fragments.

- La funció *point\_mutation*, correspon a la funció de mutació, i el que fa és mutar un equip (modificar els jugadors) tenint en compte que no es poden repetir jugadors ni superar el pressupost màxim.

Finalment, una de les decisions a tenir en compte és determinar quina serà la mida de la població i el nombre de generacions (les variables pop\_size i max gens al codi). Aquests dos valors determinaran uns millors o pitjors resultats però sempre aniran en detriment del temps.

Així doncs, després de testejar diferents valors s'ha determinat que s'obtenen solucions òptimes amb una mida de població de 100 i 40 generacions.

# 6. Disseny i Publicació

#### 6.1. Disseny

Partint de l'estructura inicial presentada anteriorment, per a tot el relacionat amb el disseny s'ha utilitzat Bootstrap, un dels frameworks gratuïts (d'HTML, CSS i JavaScript) més populars que permet desenvolupar projectes web responsive, de forma molt fàcil i intuïtiva.

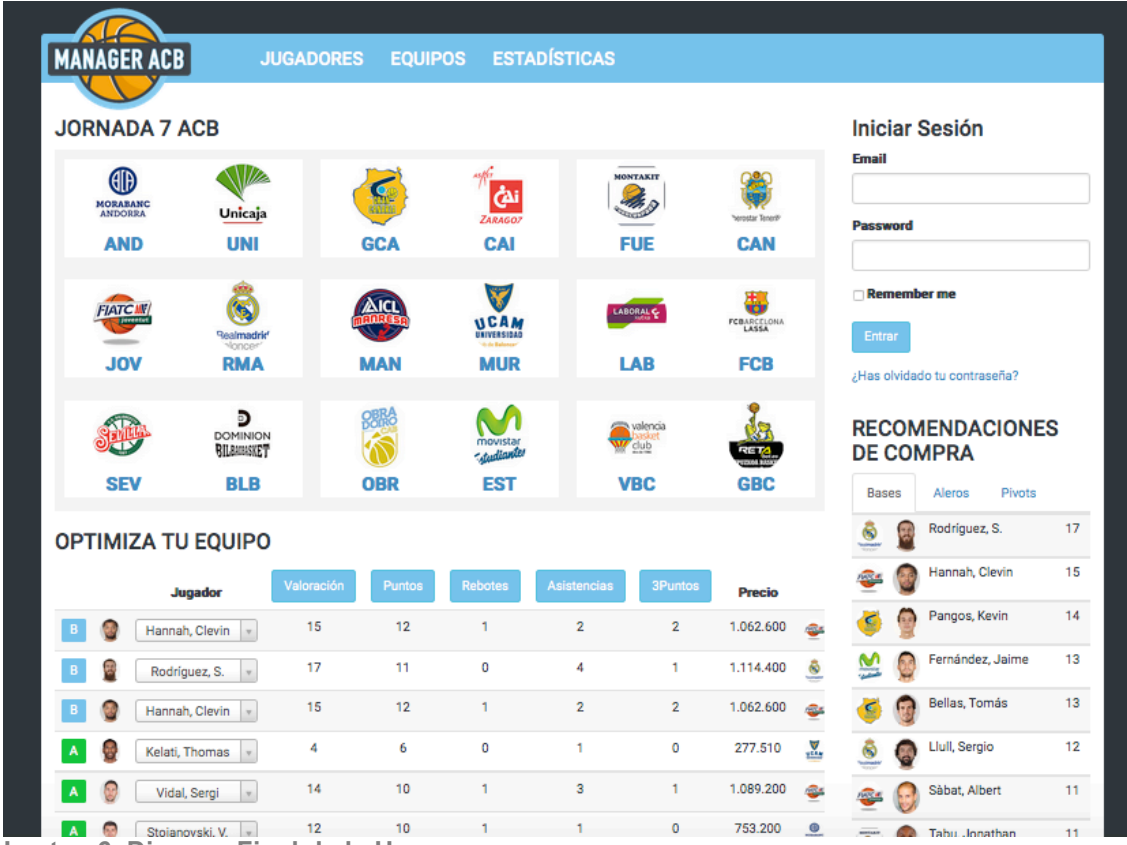

Així doncs, el disseny final de la pàgina incial ha quedat:

**Imatge 6. Disseny Final de la Home**

Mentre que la fitxa de prediccions té el següent aspecte:

|              | <b>MANAGER ACB</b>              | <b>JUGADORES</b>                      |                | <b>EQUIPOS ESTADÍSTICAS</b> |                |           |                                  |
|--------------|---------------------------------|---------------------------------------|----------------|-----------------------------|----------------|-----------|----------------------------------|
|              | <b>Predicciones de Partidos</b> | <b>Iniciar Sesión</b><br><b>Email</b> |                |                             |                |           |                                  |
| ◚            | <b>ICL MANRESA</b>              | <b>VALORACIÓN</b>                     | <b>PUNTOS</b>  | <b>ASISTENCIAS</b>          | <b>REBOTES</b> | 3PM       |                                  |
| G            | Grigonis, Marius                | 13                                    | 7              | 1                           | ۹              | $\bullet$ | Password                         |
| S            | Sánchez, Ricky                  | 3                                     | $\overline{7}$ | $\mathbf 0$                 | $\overline{2}$ | $\circ$   |                                  |
| Ş            | White, Davin                    | 5                                     | $\overline{7}$ | 3                           | 1              | $\circ$   | Remember me                      |
| ē,           | Simon, Chase                    | 8                                     | $\overline{7}$ | $\circ$                     | 1              | $\circ$   | <b>Entrar</b>                    |
| 9            | Montañez, Román                 | $\overline{7}$                        | 7              | $\circ$                     | $\mathbf{O}$   | $\circ$   | ¿Has olvidado tu contraseña?     |
| Ø            | Flis, Dmitry                    | $\overline{7}$                        | $\overline{7}$ | $\circ$                     | $\circ$        | 0         | <b>RECOMENDACIONES</b>           |
| <b>PE</b>    | Hernández, Alex                 | 8                                     | $\overline{7}$ | $\overline{2}$              | 1              | $\circ$   | <b>DE COMPRA</b>                 |
| U            | Musli, Dejan                    | 7                                     | $\overline{7}$ | 1                           | $\overline{7}$ | $\circ$   | Pivots<br><b>Bases</b><br>Aleros |
| Ŵ            | Sabata, Nil                     | $\overline{7}$                        | $\overline{7}$ | $\circ$                     | $\circ$        | $\circ$   | Rodríguez, S.<br>17<br>6         |
| ÷            | Thomas, Jermaine                | 8                                     | $\overline{7}$ | $\overline{2}$              | o              | $\circ$   | Hannah, Clevin<br>15             |
| ⊕            | <b>ICL MANRESA</b>              | <b>VALORACIÓN</b>                     | <b>PUNTOS</b>  | <b>ASISTENCIAS</b>          | <b>REBOTES</b> | 3PM       | Pangos, Kevin<br>14<br>C         |
| $\mathbf{r}$ | Antelo, J. A.                   | 12                                    | 6              | 1                           | 4              | $\circ$   | Fernández, Jaime<br>13<br>M      |
| ģ.           | <b>Bamforth, Scott</b>          | 12                                    | 6              | $\overline{2}$              | $\overline{2}$ | $\circ$   | Bellas, Tomás<br>13<br>с         |
|              | Wood, Scott                     | 4                                     | 6              | $\circ$                     | $\Omega$       | $\circ$   | Llull, Sergio<br>12<br>ຣ         |
| ÷            | Kelati, Thomas                  | 4                                     | 6              | 1                           | $\circ$        | 0         | Sàbat, Albert<br>11              |
|              |                                 |                                       |                |                             |                |           |                                  |

**Imatge 7. Disseny Final de la fitxa de Prediccions**

#### 6.2. Publicació

Finalment s'ha prioritzat la publicació del projecte per tal de poder accedir-hi i visualitzar tant les prediccions com l'optimització d'equips.

Per a fer-ho, com ja s'havia previst, s'ha utilitzat Heroku, una plataforma com a servei de computació al núvol que suporta diferents llenguatges de computació, entre ells Ruby on Rails.

Es pot accedir públicament a la plataforma a través de la següent url: http://manageracb.herokuapp.com/home

En aquest cas s'ha utilitzat la versió gratuïta, que té certes limitacions, i una d'elles és que la base de dades només pot tenir un màxim de 10.000 registres. Això era un problema pel fet que en aquest projecte es treballa amb grans quantitats de dades, ja que només amb les estadístiques hi ha més de 30.000 registres.

Per a solucionar-ho, tenint en compte que les dades estadístiques només es fan servir per a la creació de les prediccions i que realment no es necessita al servidor Heroku, s'ha generat un script que exporta les dades que realment necessitem, és a dir:

- Jugadors actius (uns 200 registres)
- Equips (18 registres)
- Partits (306 registres per una temporada)
- Prediccions (uns 200 registres per jornada).
- Settings (3 registres de moment).

### 7. Conclusions

Considero que s'han assolit els objectius i que s'ha obtingut un producte que pot ser desenvolupat i millorat, i on s'ha aprofundit en els dos aspectes d'Intel·ligència Artificial proposats com a objectius, com són les prediccions a partir de models de regressió i l'optimització a partir d'Algoritmes Genètics de cerca.

Quant a la planificació considero també que s'ha utilitzat una metodologia àgil adequada al tipus de projecte, dividint el projecte en sprints per cada entrega, i on principalment el més important ha estat portar el projecte al dia i actualitzar els documents de seguiment proposats.

Si bé hi ha hagut alguns canvis en la planificació, aquests no han estat important i no hi ha hagut retards en entregues i pràcticament totes les funcionalitats que s'havien proposat s'han acabat implementant.

També faig una valoració molt positiva a la plataforma utilitzada i als coneixements adquirits. Si bé utilitzo Ruby on Rails com a eina de treball, el projecte m'ha permès treballar en un entorn des de zero, amb tot el que això suposa quant a problemes i cerca de solucions.

Considero que de tot el projecte el què ha estat més complicat ha estat la captura i preparació de les dades, un element que considero molt important avui dia en l'àmbit de la Intel·ligència Artificial. El fet de treballar amb grans volums de dades fa que el testeig i l'anàlisi de resultats sigui un procés lent i laboriós, amb la qual cosa cal una molt bona planificació.

M'hauria agradat aprofundir una mica més en l'anàlisi d'atributs, per tal d'intentar obtenir millors resultats en les prediccions amb altres dades, així com treballar més en la normalització de dades.

Tanmateix, l'anàlisi del model de regressió s'ha fet amb valors comparatius perquè no he estat capaç de treballar amb la NRMSE (Normalized Root Mean Square Error) i seria bo obtenir valors numèrics de com són de bones les prediccions obtingudes.

Dins de les possibles millores de futur, inclouria aspectes d'automatització de captura de dades i generació de prediccions, intentar incloure informació més rellevant per als jugadors o aspectes d'usabilitat de la pàgina web.

### 8. Glossari

RoR: Ruby on Rails Ai4r: Artificial Intelligence for Ruby SVM: Supports Vector Machine SVR: Supports Vector Regression LAD: Least Absolute Deviation LAE: Least Absolute Error MSE: Mean Squared Error NRMSE: Normalized Root Mean Square Error GA: Genetic Algorithm PaaS: Platform-as-a-Service

### 9. Bibliografia

- **[1]: LIBLINEAR: A Library for Large Linear Classification**, *Machine Learning Group at National Taiwan University Contributors* [Última Modificació: Juliol del 2015] URL: www.csie.ntu.edu.tw/~cjlin/papers/liblinear.pdf
- **[2]**: **Liblinear-Ruby**, *kei500* [Última Modificació: Novembre 2015] URL: http://www.csie.ntu.edu.tw/~cjlin/liblinear/ Repositori: https://github.com/kei500/liblinear-ruby
- **[3]: RubyGems: Ai4r**, *Sergio Fierens* [Última Modificació: Novembre 2014] URL: http://www.ai4r.org/ Repositori: https://github.com/SergioFierens/ai4r
- **[4]: Differences between l1 and l2 as loss function and regularization,**  [Última Modificació: Desembre 2013] URL:www.chioka.in/differences-between-l1-and-l2-as-loss-functionand-regularization/
- **[5]: What is the difference between L1 and L2 regularization?**, *Xavier Amatrian* URL: https://www.quora.com/What-is-the-difference-between-L1-and-L2-regularization
- **[6]: A tutorial on support vector regression**∗, *Alex J. Smola i Bernhard Scholköpf* [Acceptat: Novembre 2013]
- **[7]: Clever Algorithms: Nature-Inspired Programming Recipes**, *By Jason Brownlee PhD*